# **Obsah**

# Začínáme

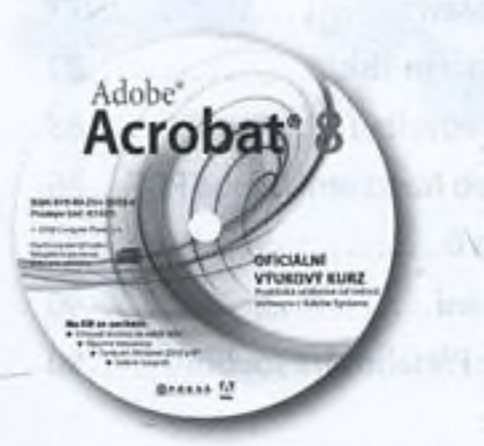

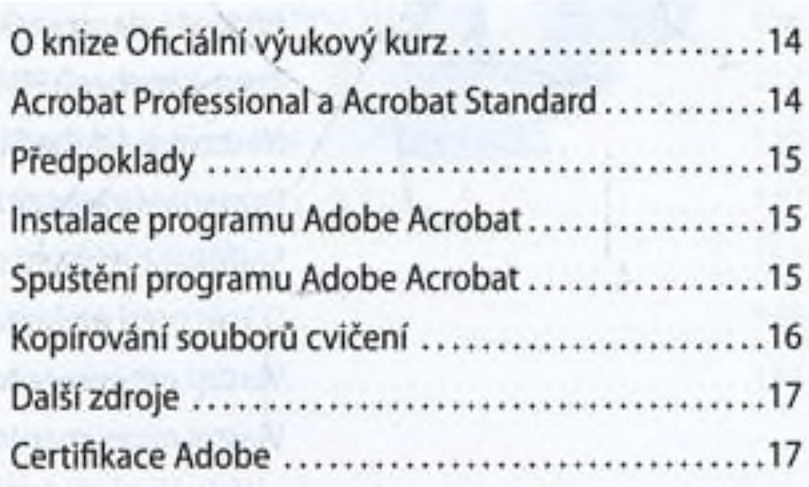

# <sup>1</sup> Úvod do Adobe Acrobatu

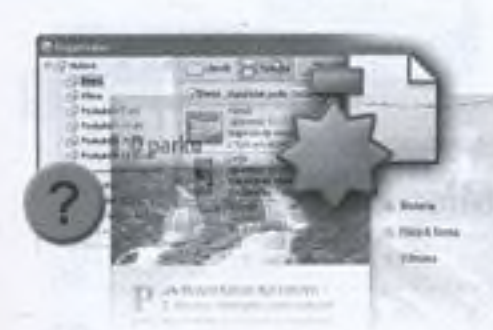

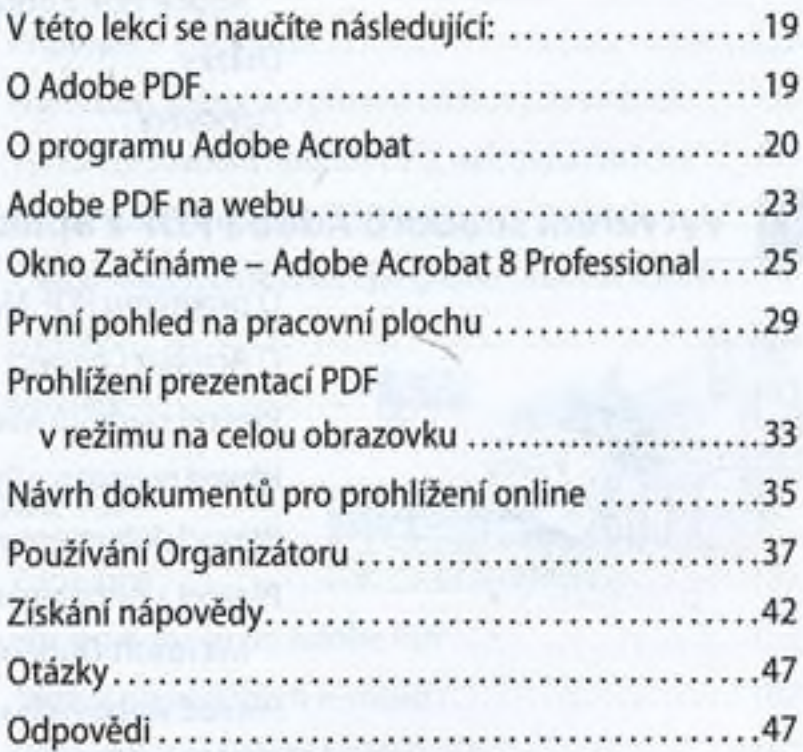

# Zkoumáme pracovní plochu

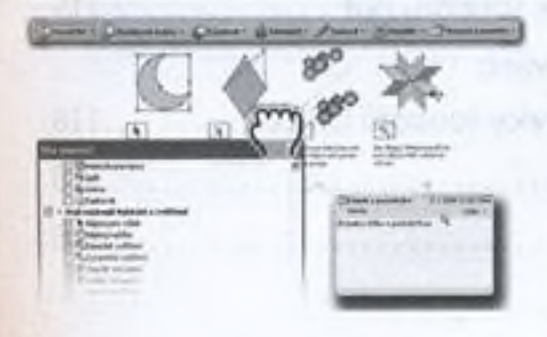

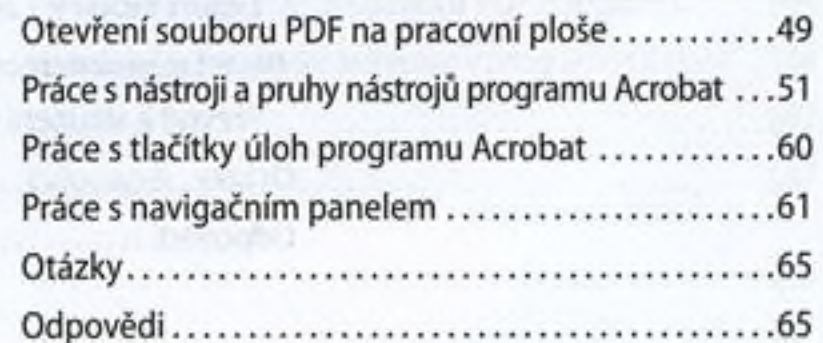

4 OBSAH

3

# Vytváření souborů Adobe PDF

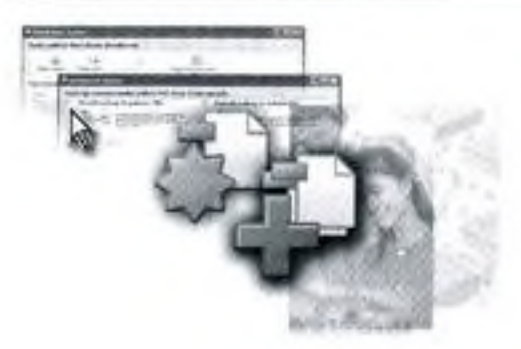

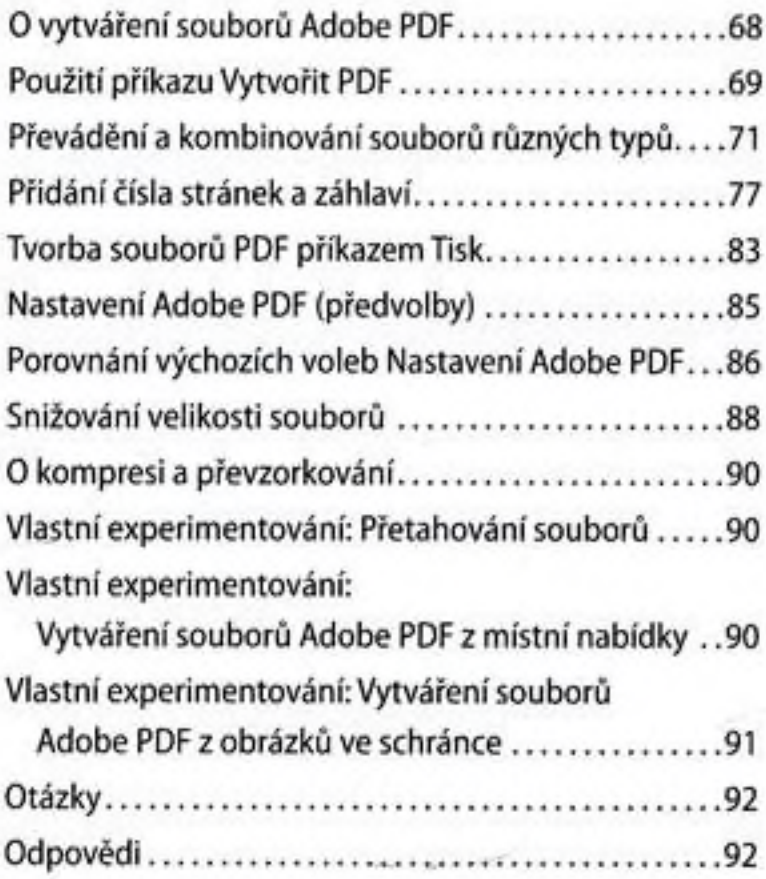

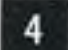

# Vytváření souborů Adobe PDF z aplikací Microsoft Office

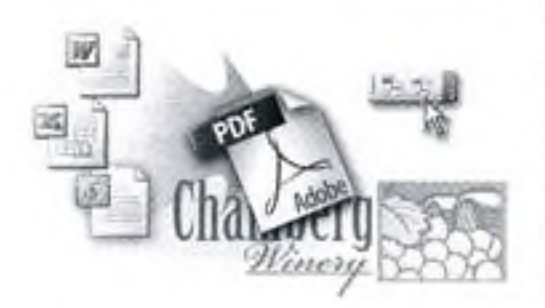

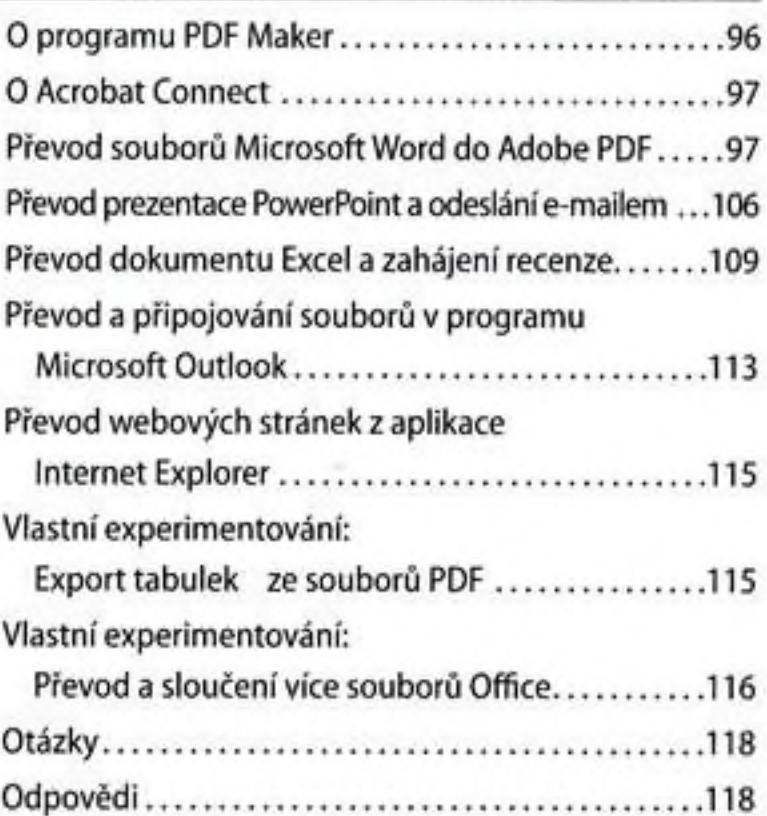

Sestavování souborů do balíčku PDF

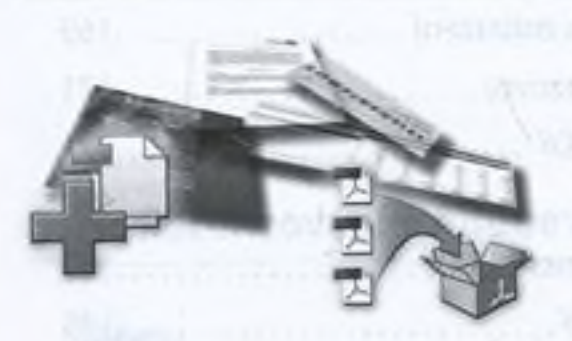

5

6

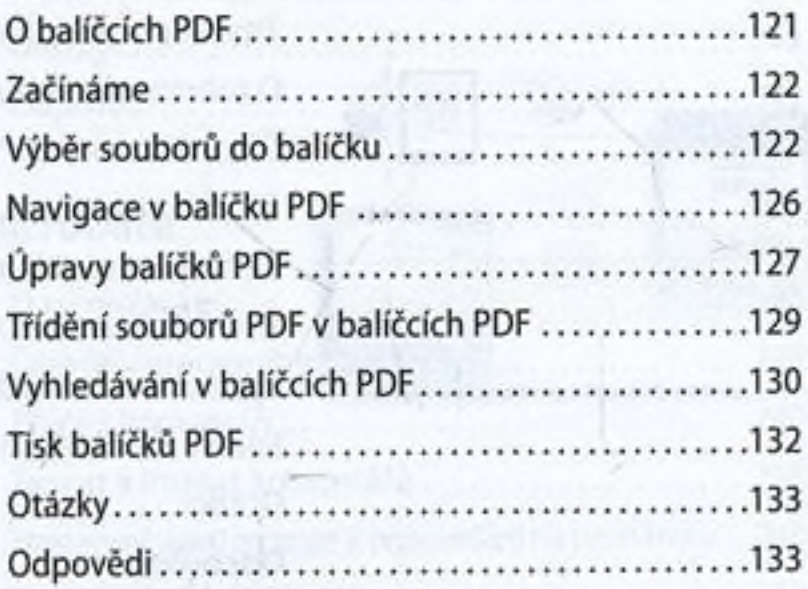

# Vytváření souborů Adobe PDF z webových stránek

# CCPm

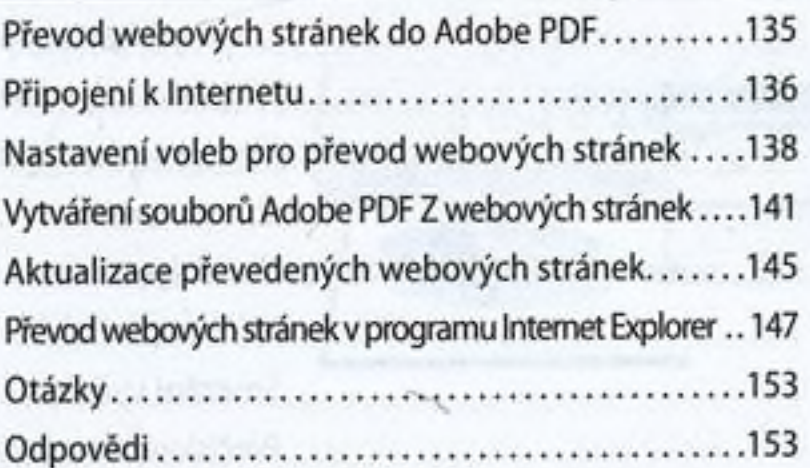

# Převod e-mailů do Adobe PDF

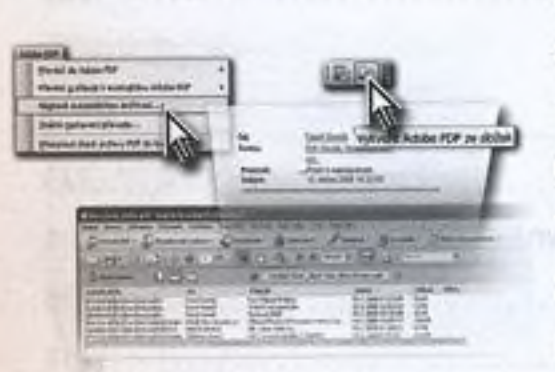

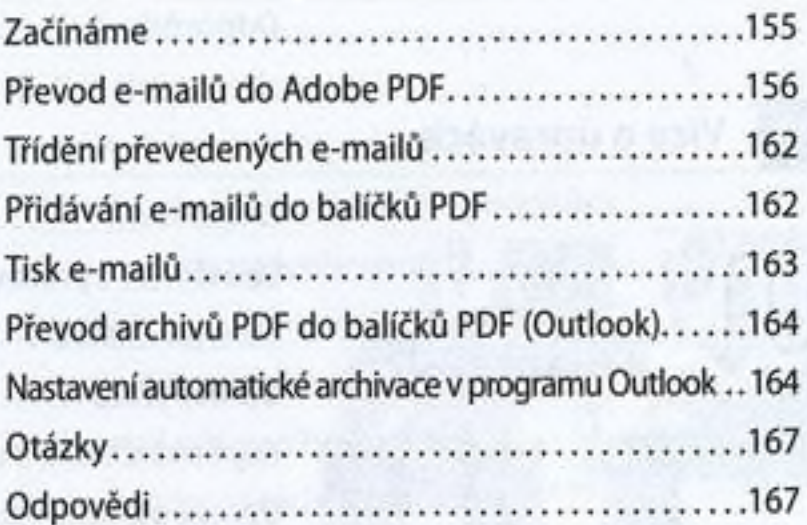

 $\overline{8}$ 

9

# Práce se soubory PDF

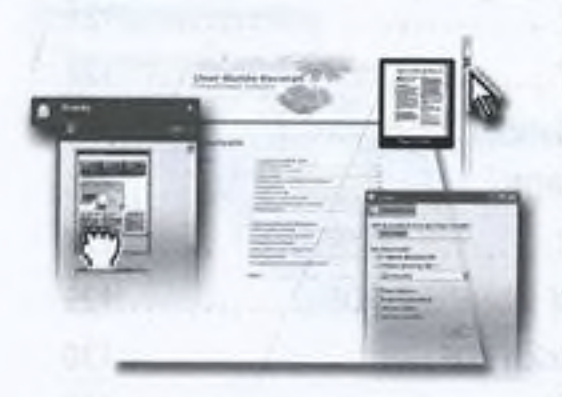

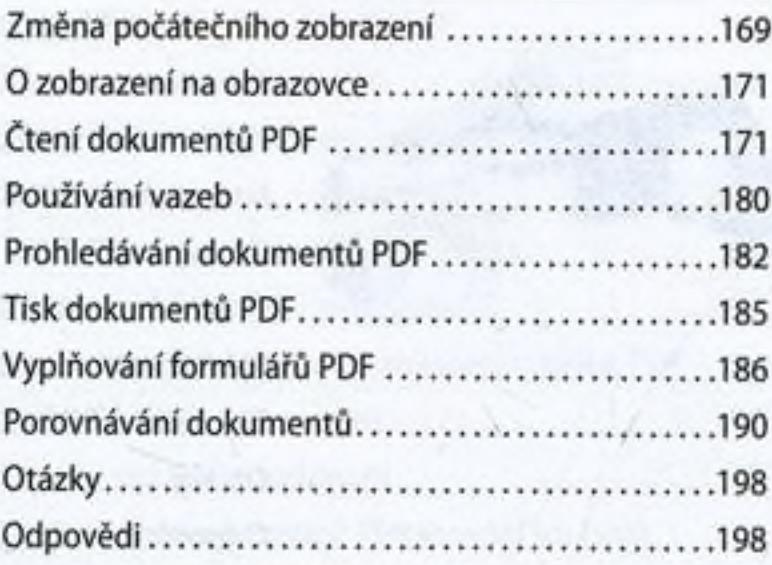

# Úpravy dokumentů PDF

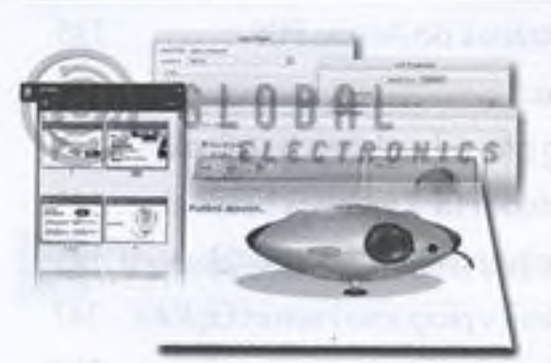

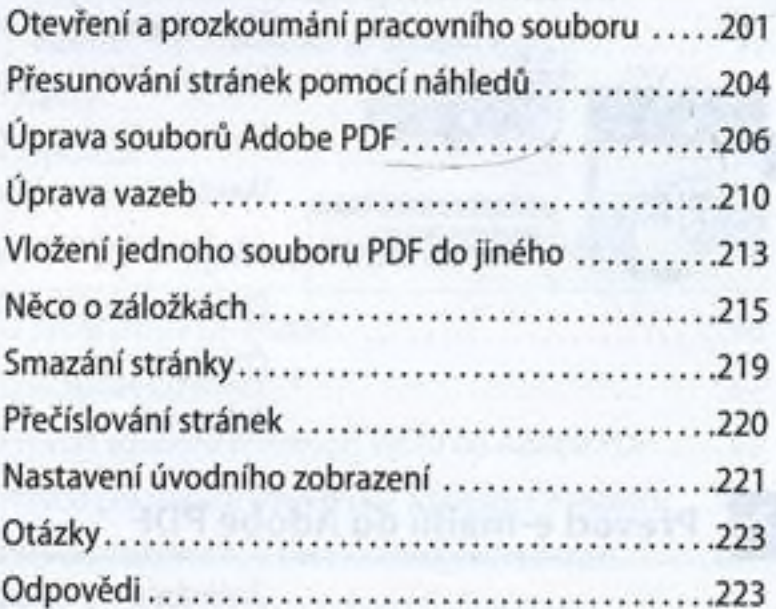

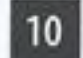

# Více o úpravách

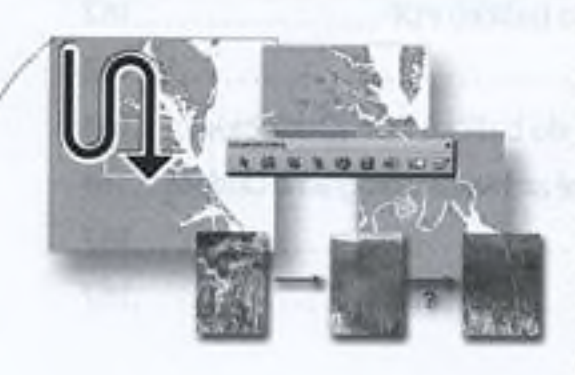

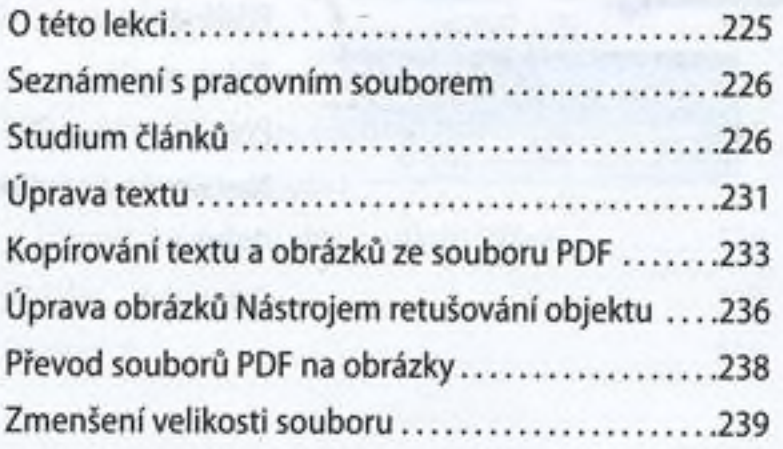

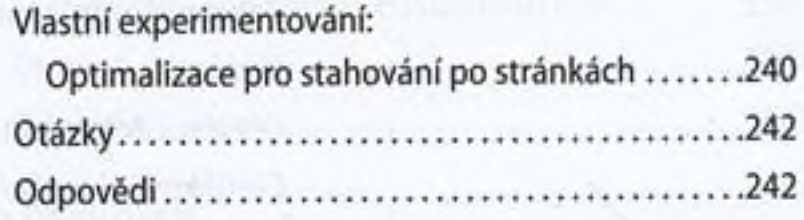

*12 -* 스포스타

### Recenzování v Adobe Acrobatu 11

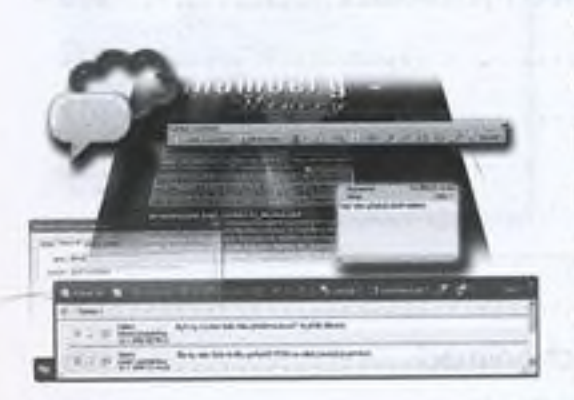

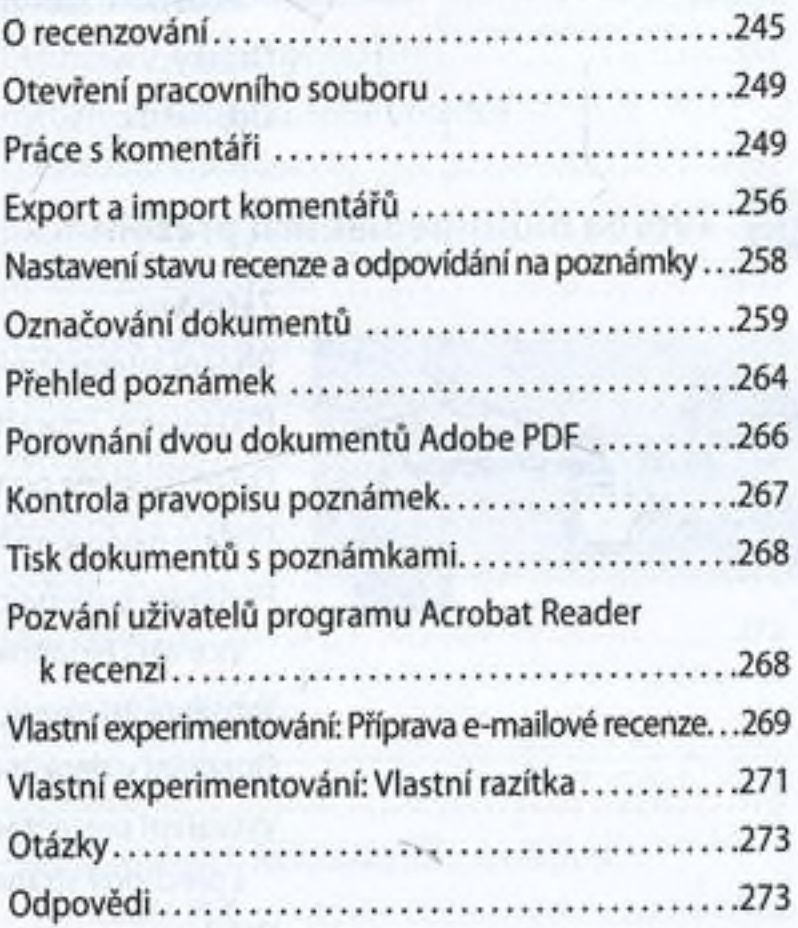

### Přidávání podpisů a zabezpečení  $12$

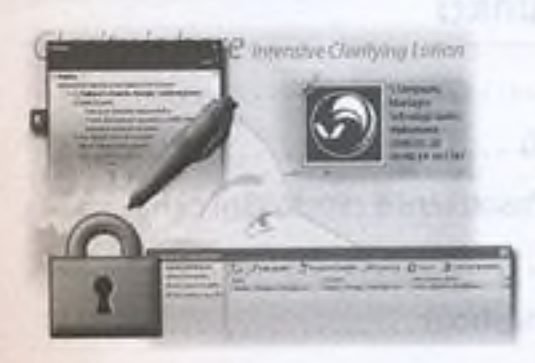

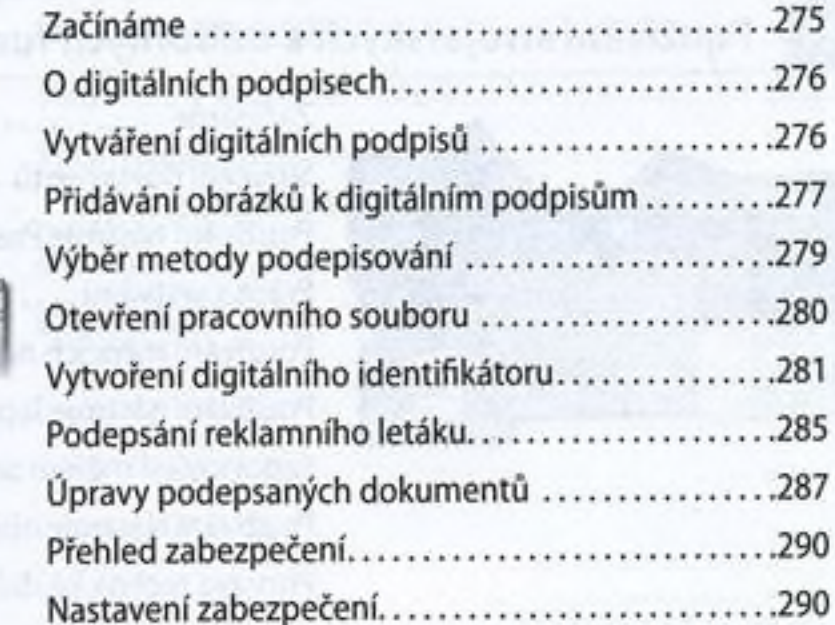

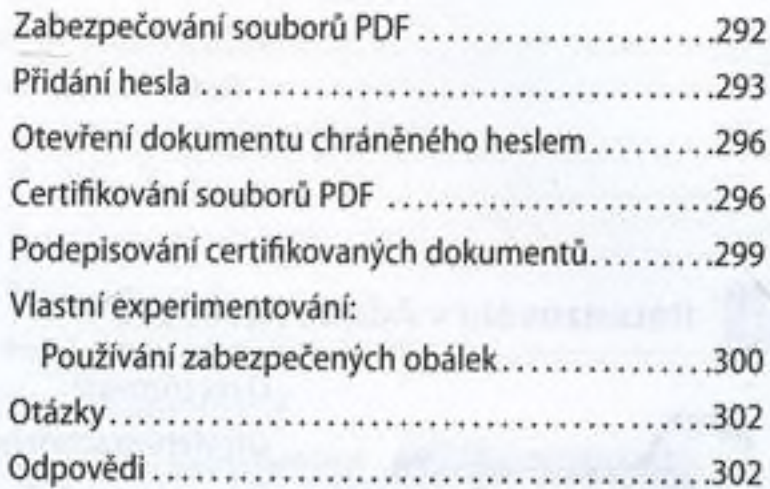

## Tvorba multimediálních prezentací 13

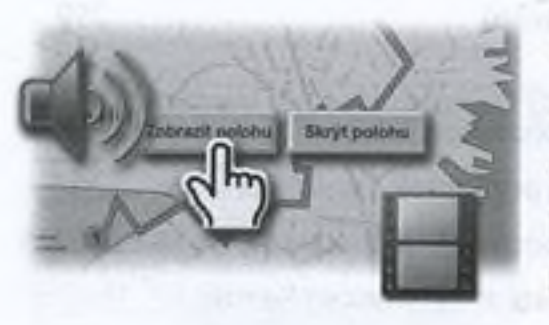

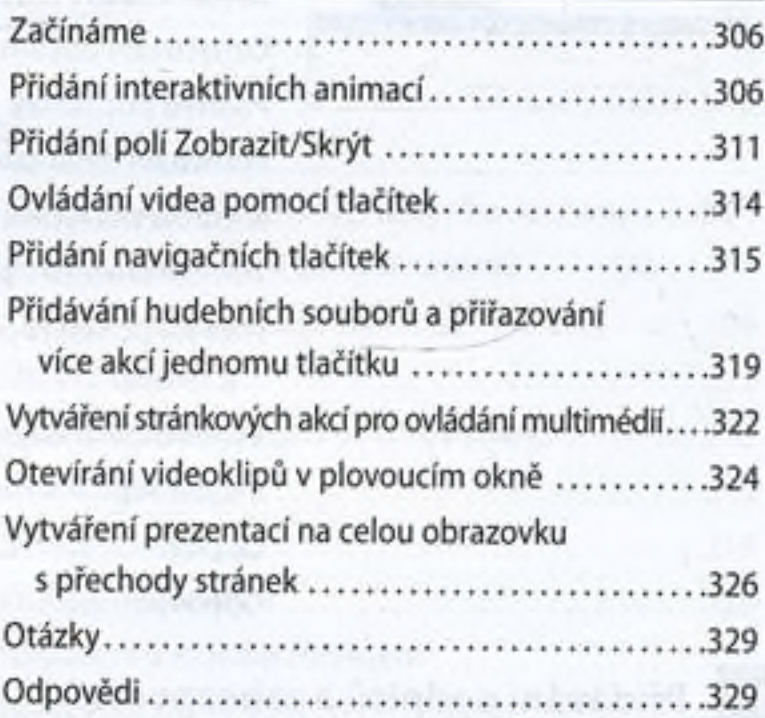

## 14

# Používání strojařských a odborných funkcí

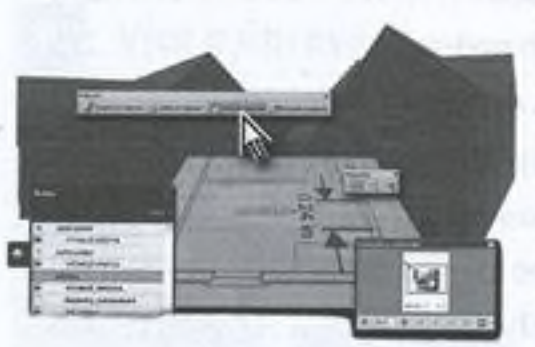

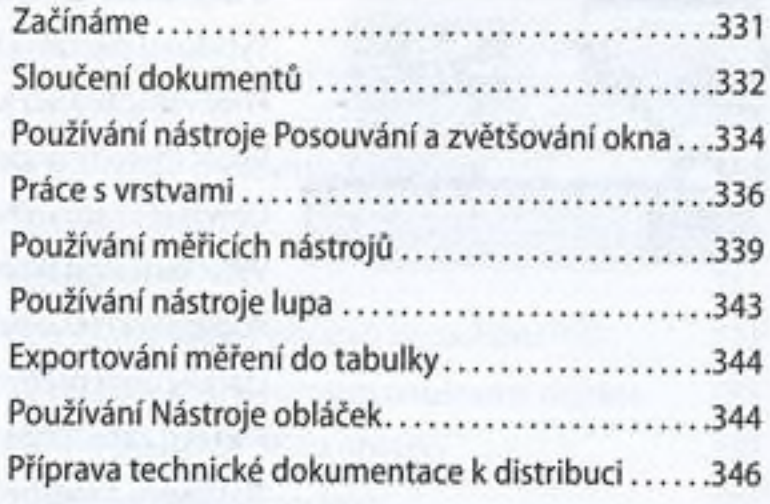

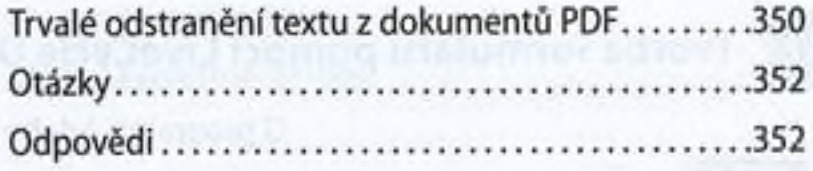

# **B Používání nástrojů pro právníky**

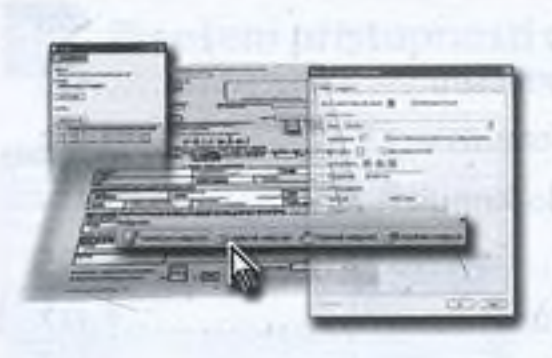

16

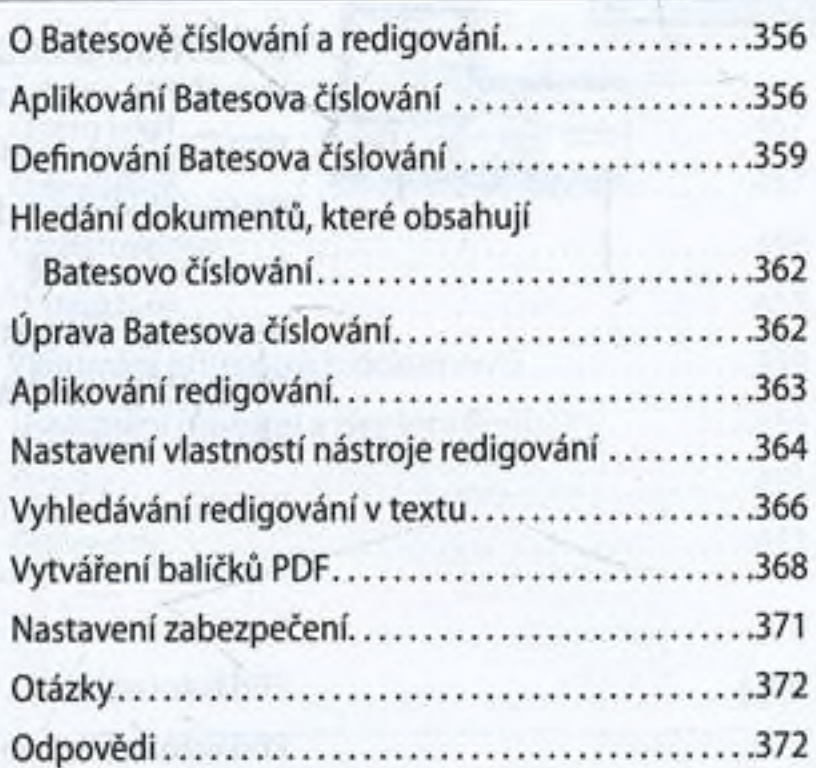

# Práce s formuláři v programu Acrobat

ø

**nahrimkach** 

# Začínáme......................................................... 375 Převod tištěných formulářů na interaktivní formuláře PDF............................................. 376 Přidání textových polí.................................... 378 Přidáváni zaškrtávacích polí a tlačítek........ 383 Distribuce formulářů...................................... 391 Sledování a správa formulářů....................... 393 Vlastní experimentování: Výpočet a ověřování číselných polí....... 394 Otázky.............................................................. 397

Odpovědi......................................................... 397

# 17 Tvorba formulářů pomocí LiveCycle Designeru

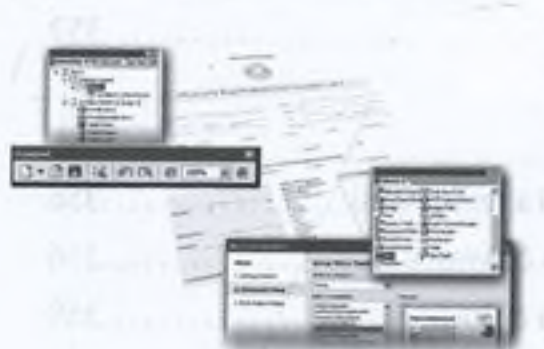

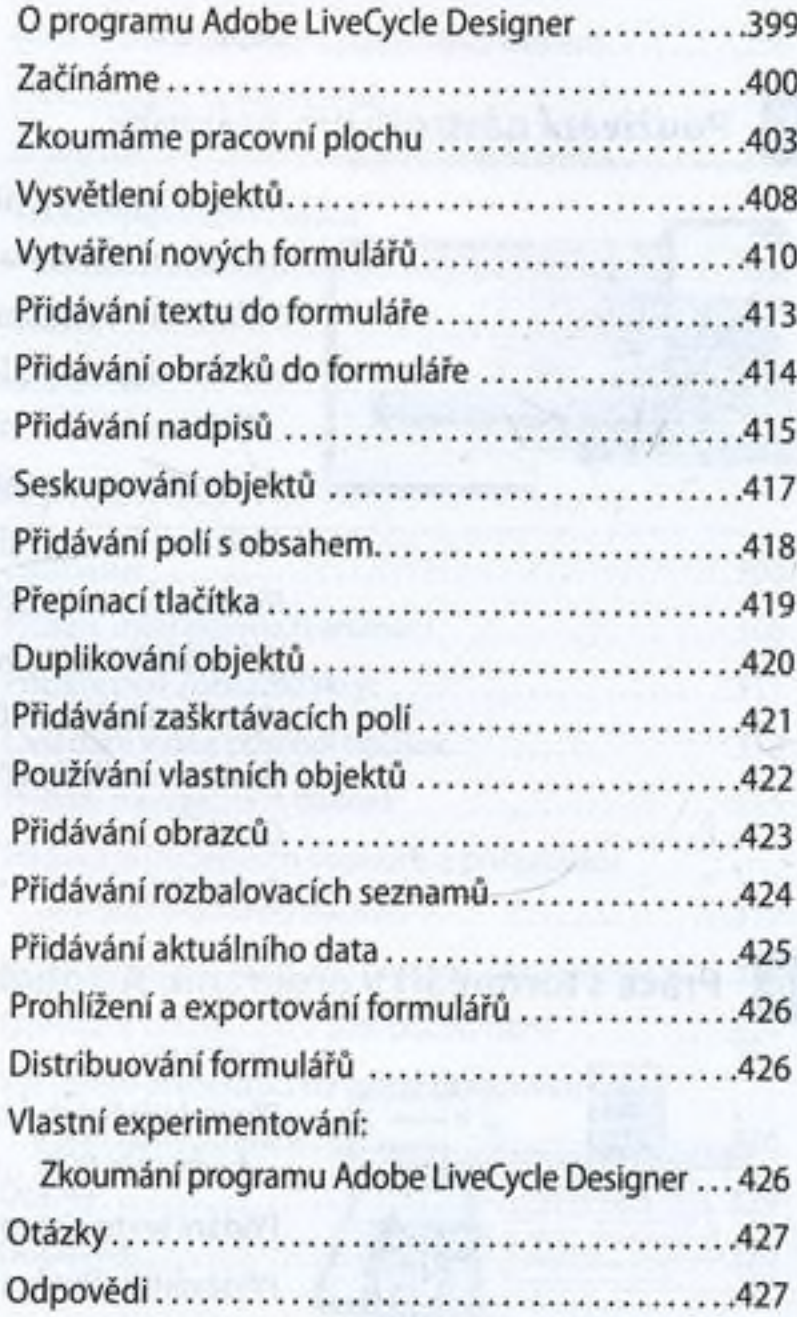

# $18$

# Profesionální publikování pomocí Acrobatu

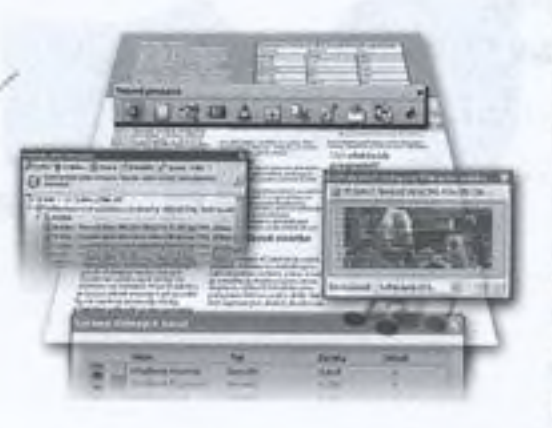

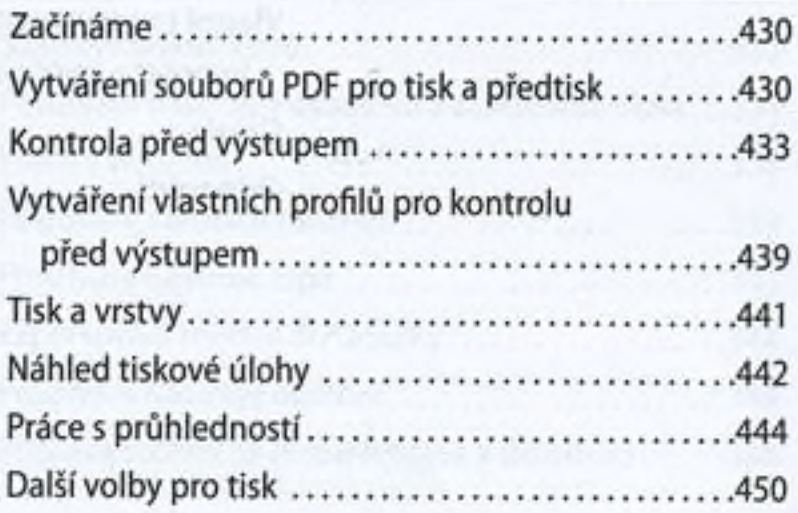

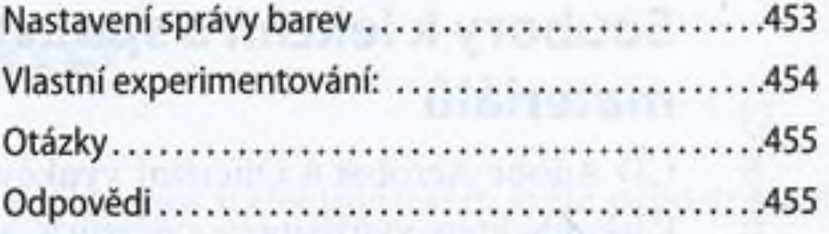

# 19 Zlepšení přístupnosti dokumentů PDF

# **CENY**

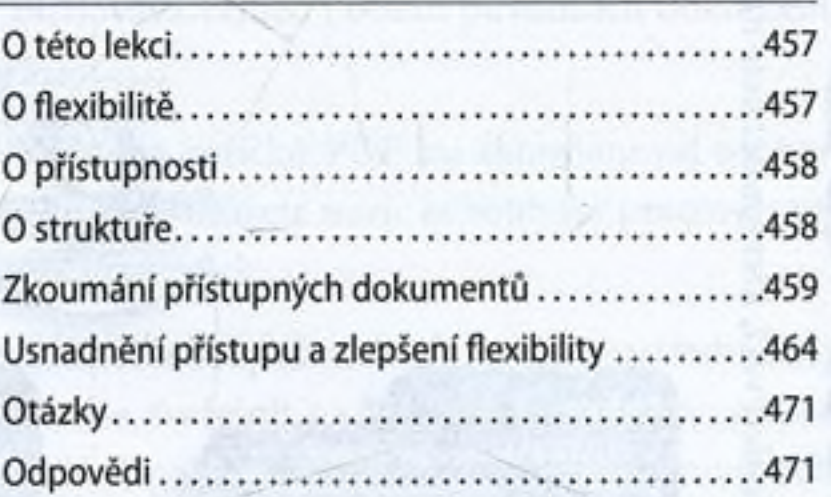

# Rejstřík 473